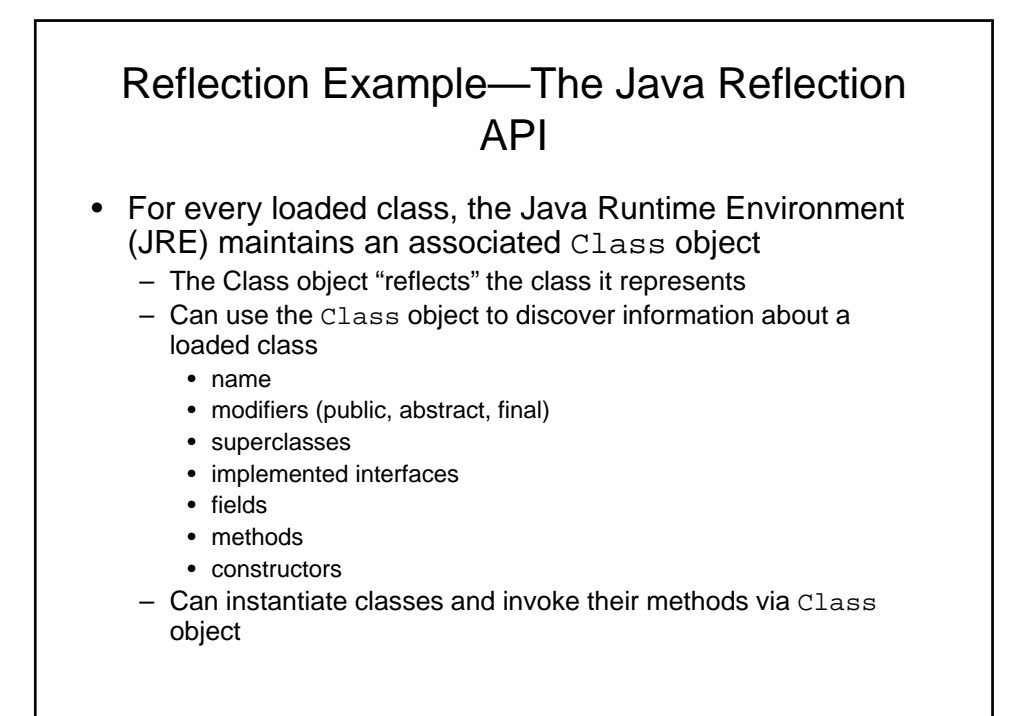

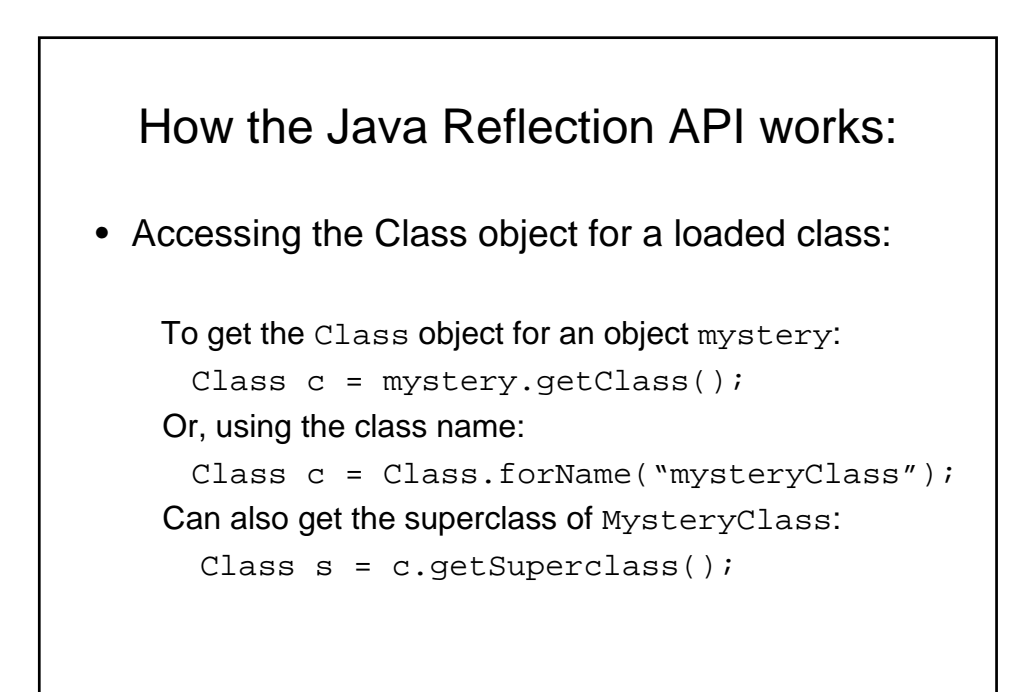

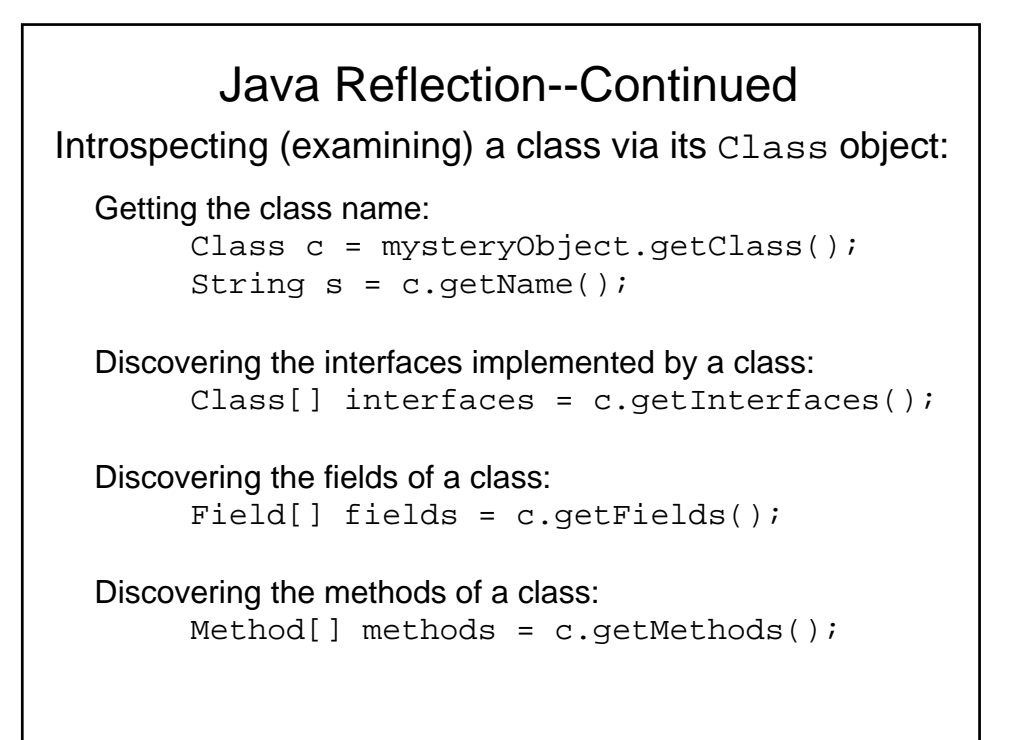

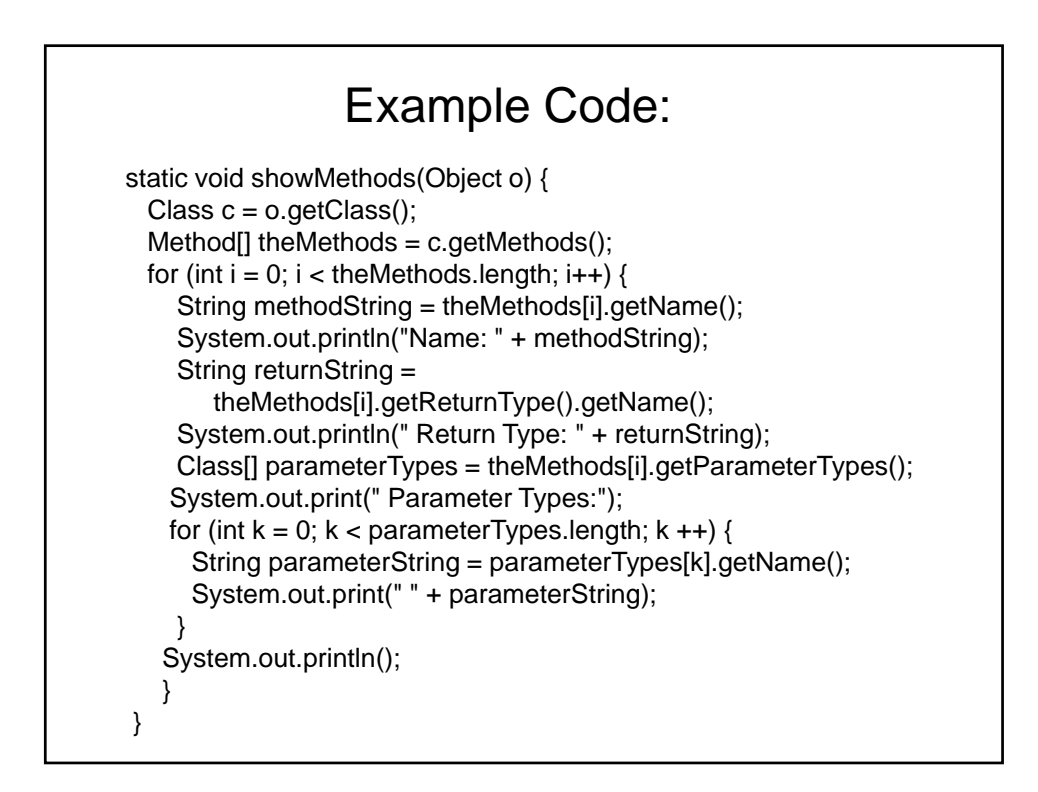

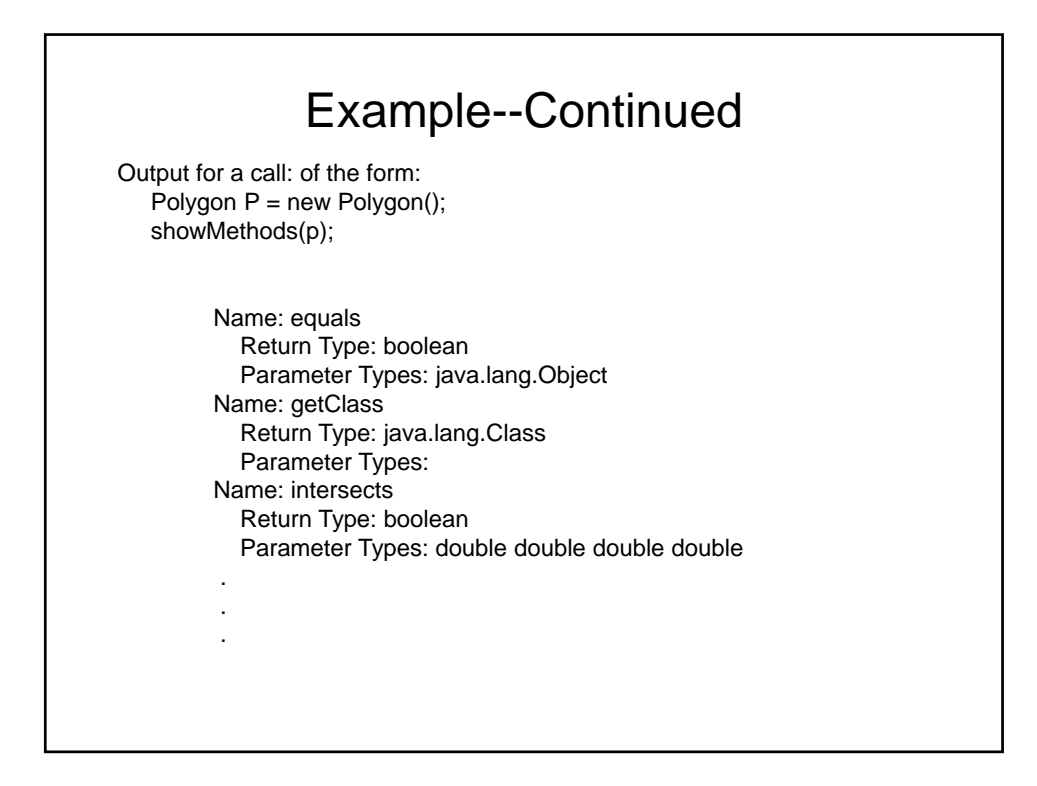

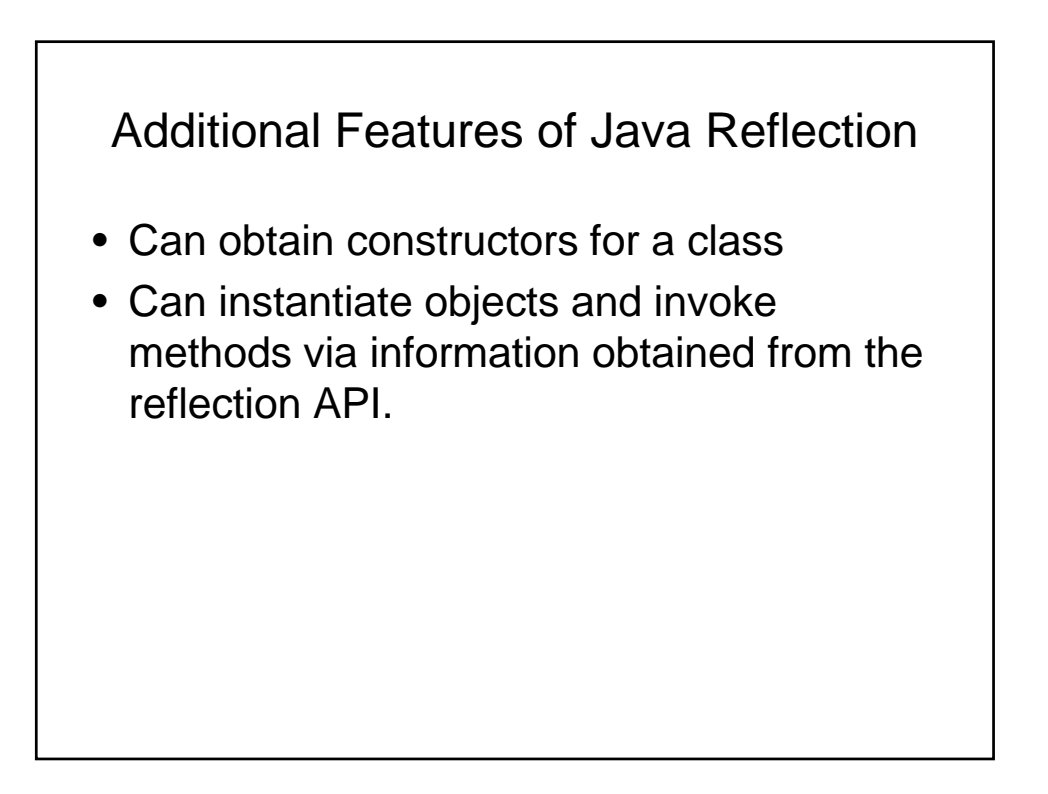

## A Java Reflection Example

Illustrates Four Issues:

- 1) Runtime type Information (RTTI)
- 2) Introspection
- 3) Invoking Method Objects
- 4) Dynamic Instantiation

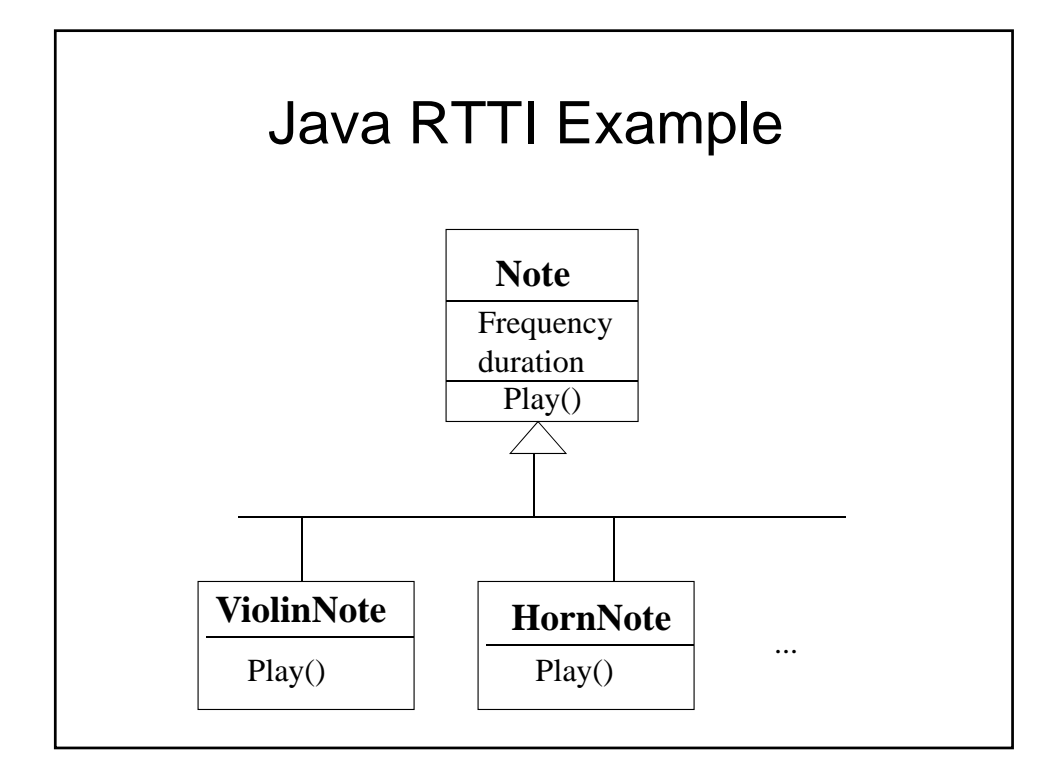

## RTTI Example--Continued

HornNote and ViolinNote are subclasses of Note that override the inherited play() method:

```
class HornNote extends Note {
  public void play() {
   System.out.println("Playing a horn note");
  }
}
class ViolinNote extends Note {
  public void play() {
   System.out.println("Playing a violin note");
  }
}
```
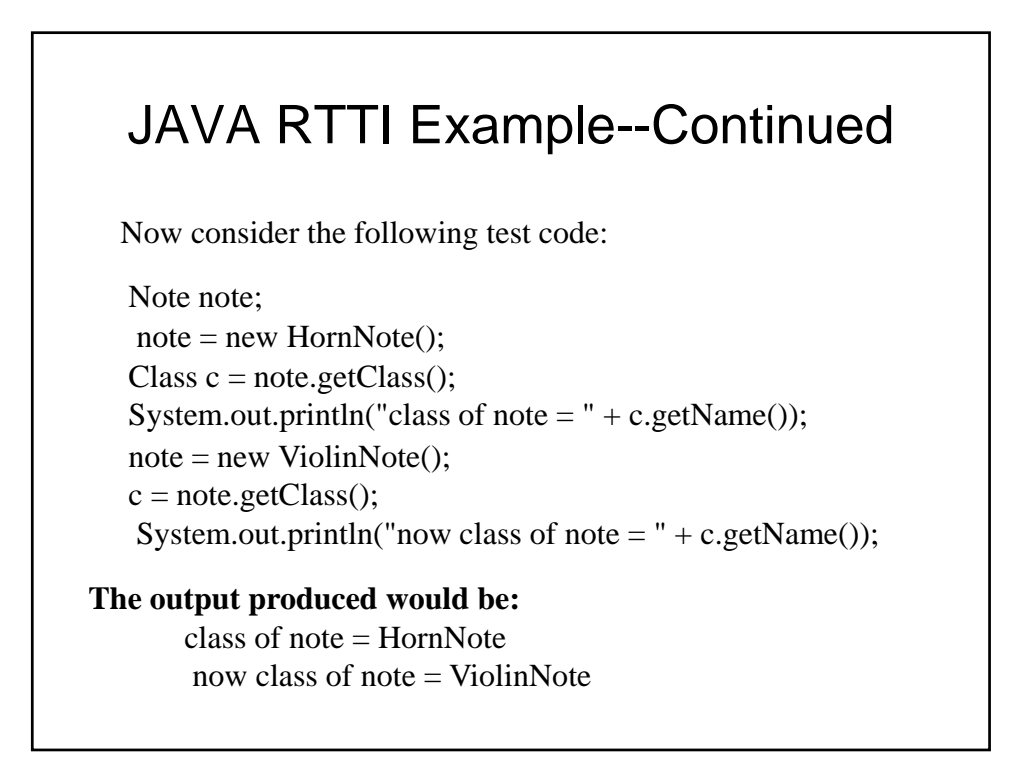

## JAVA RTTI Example--Continued

**We could also reassign c to reference any super class of ViolinNote:**

 $c = c.getSuperclass();$ System.out.println("base class of note  $=$  " + c.getName());  $c = c.getSuperclass()$ ; System.out.println("base of base class of note  $=$  " + c.getName());

**Here is the output produced:** base class of note = Note base of base class of note = java.lang.Object

#### Introspection Example

**We can also find out about the methods and fields of a class. Assume that c still references an object of the ViolinNote class. Then the following loop prints out the names of all of the ViolinClass methods:**

Method methods $[] = c.getMethods();$ for(int i = 0; i < methods.length; i++) System.out.println(methods[i].getName());

**Here is the output produced:**

main hashCode wait wait wait getClass equals toString notify notifyAll play

**Note: we could also find out parameter lists, exception lists, return types, etc.**

#### Introspection example continued

**To print the names of the ViolinNote fields as well as their current values in the particular ViolinNote object referenced by note:**

```
Field fields[] = c.getFields();
  try {
    for(int i = 0; i < fields.length; i++) {
      System.out.print(fields[i].getName() + " = ");
      System.out.println(fields[i].getInt(note));
    }
  } catch(Exception e) {
      // handle e
   }
Here is the output produced:
  frequency = 60duration = 300Non-public fields aren't printed.
```
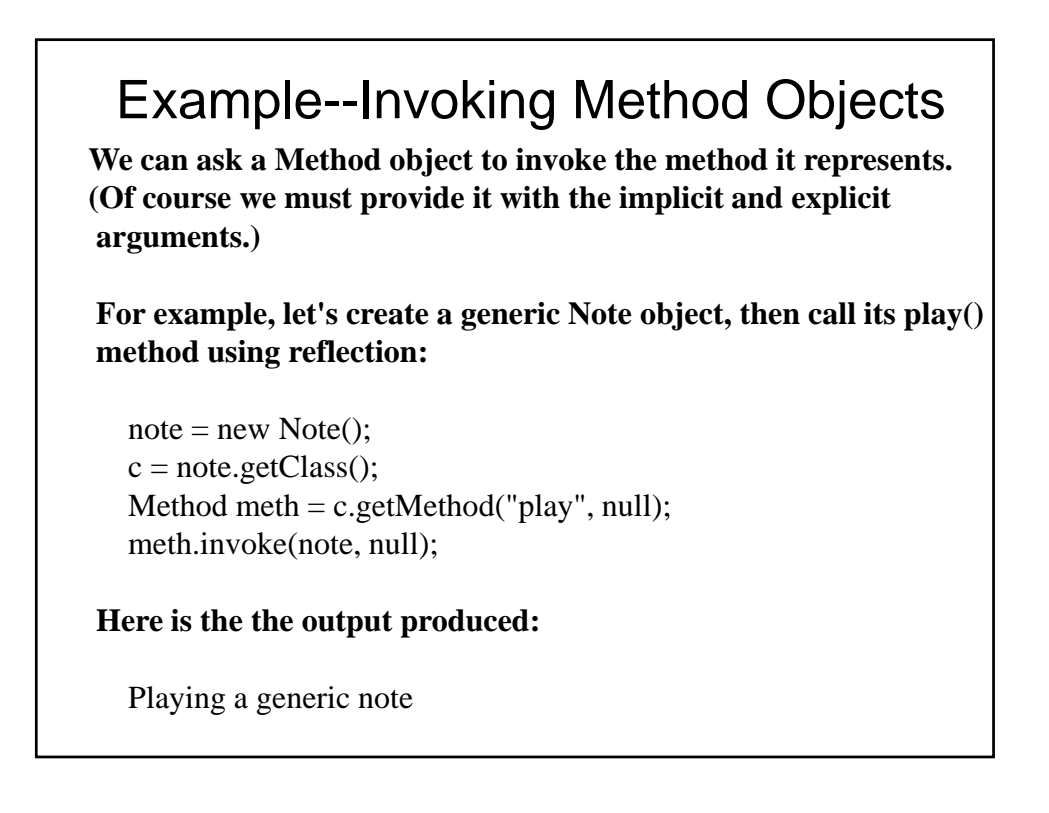

## Invoking Method Objects--Continued

**We repeat the experiment using a HornNote:**

```
note = new HornNote();
c = note.getClass();meth = c.getMethod("play", null);meth.invoke(note, null);
```
**Here is the output produced:**

Playing a horn note

**Notice that the HornNote play() method was invoked instead of the Note play() method.**

# JAVA Dynamic Instantiation Example<br>Consider a universal instrument that can imitate all other types of

instruments. This is done with a play() method that expects as its input only the name of the type of note to play:

```
class UniversalInstrument {
 public void play(String noteType) {
   try {
     Class c = Class.forName(noteType); // find & load a class
     Note note = (Note) c.newInstance();
     note. play();} catch (Exception e) {
     // handle e here
    }
  }
}
```
## Dynamic Instantiation Example- continued

**After creating a universal instrument, our test driver calls the play() method twice. The first time the string "ViolinNote" is the argument. The second time the string "HornNote" is the argument:**

UniversalInstrument inst = new UniversalInstrument(); String noteType; noteType = "ViolinNote"; inst.play(noteType); noteType = "HornNote"; inst.play(noteType);

#### **Here is the output produced:**

Playing a violin note Playing a horn note

#### Dynamic Instantiation Example-- **Continued**

**Of course if we wanted to create and play a HornNote followed by a ViolinNote, why not simply do it directly:**

```
note = new HornNote();note. play();
note = new ViolinNote();note.play();
```
**To see why, suppose instead of hardwiring the "ViolinNote" and "HornNote" strings into our test program, we allow the user to specify the strings:**

System.out.print("enter a type of note: "); noteType = MyTools.stdin.readLine(); inst.play(noteType);

**We don't know what the user will enter, so we don't know what type of notes to make**.

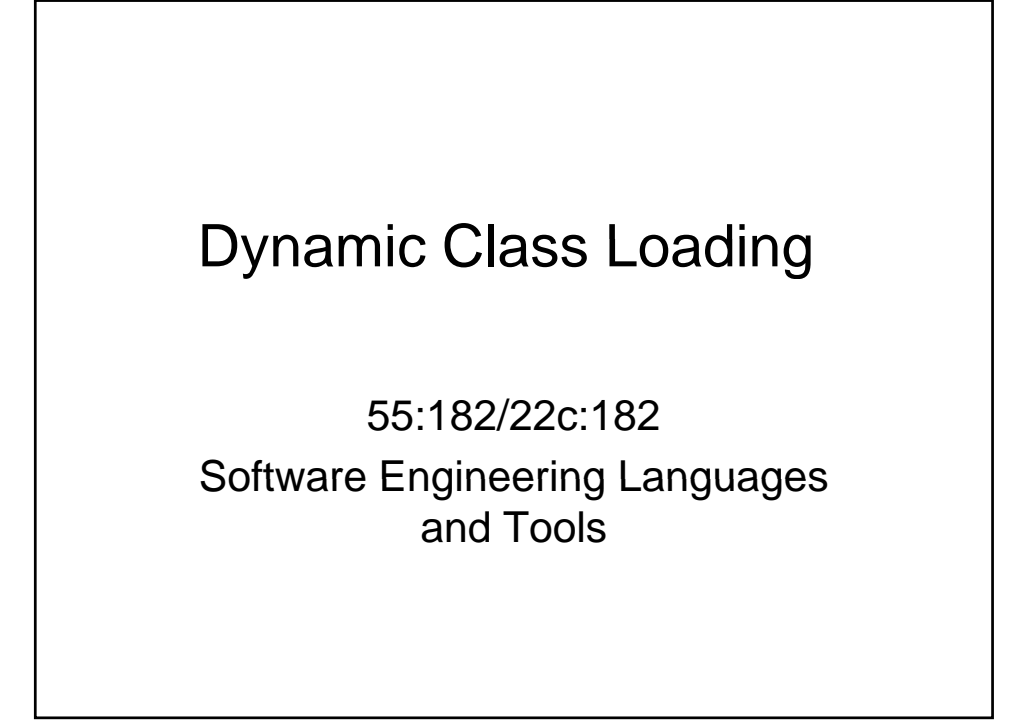

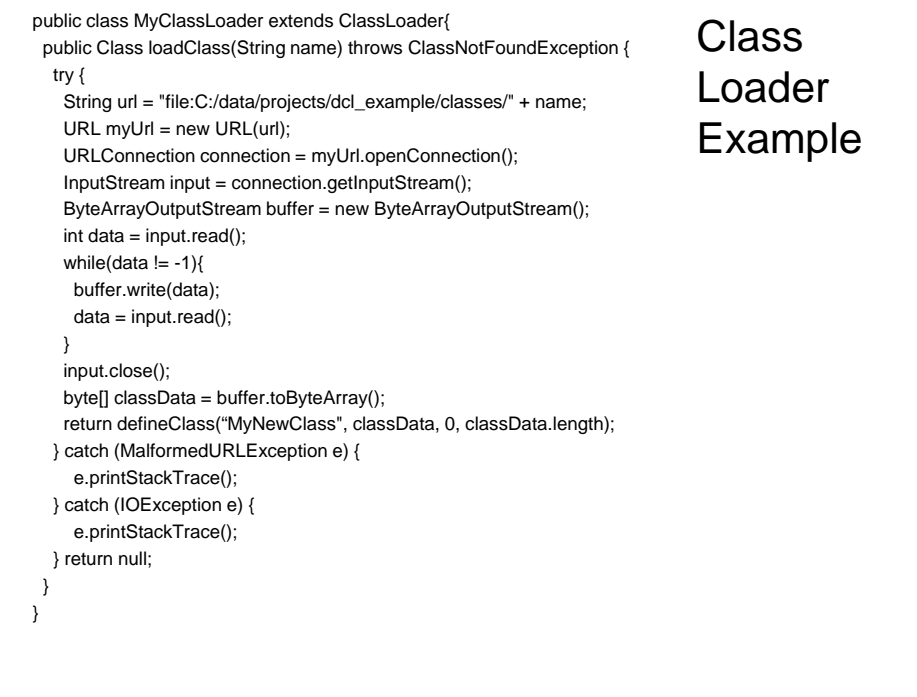

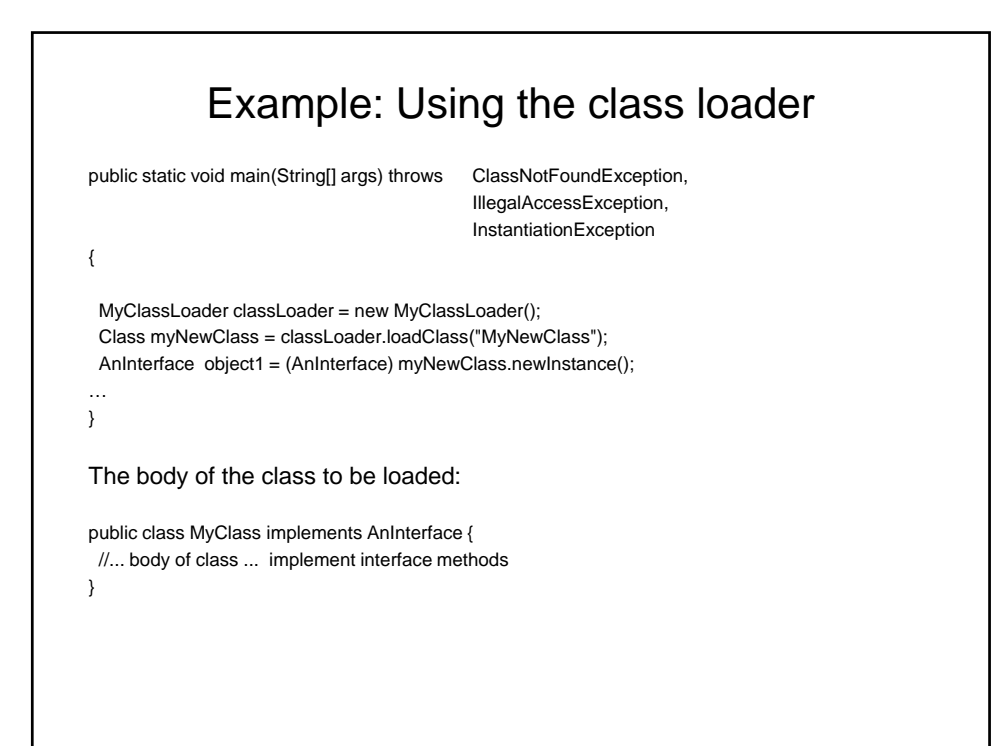